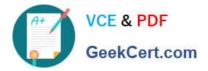

# 1Z0-102<sup>Q&As</sup>

Oracle WebLogic Server 11g: System Administration

# Pass Oracle 1Z0-102 Exam with 100% Guarantee

Free Download Real Questions & Answers **PDF** and **VCE** file from:

https://www.geekcert.com/1z0-102.html

100% Passing Guarantee 100% Money Back Assurance

Following Questions and Answers are all new published by Oracle Official Exam Center

Instant Download After Purchase

100% Money Back Guarantee

- 😳 365 Days Free Update
- 800,000+ Satisfied Customers

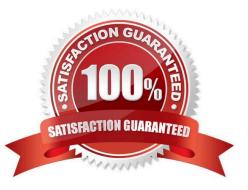

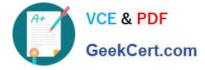

#### **QUESTION 1**

When using the Install Application Assistant in the administrator console, what are the two options that may select for "Choose Targeting Style"?

A. Choosing "Install this deployment as a resource" will allow you to deploy any type of resource archive.

B. Choosing "Install this deployment as a library" will allow you to deploy any archive, which can be referenced by other applications.

C. Choosing "Install this deployment as expanded format" allow expanded directories to be utilized.

D. Choosing "Install this deployment as an application" will allow you to deploy any archive or extended directory.

E. Choosing "Install this deployment as a stand-alone library" will allow you to deploy a library, which can be used only by nonclustered servers.

#### Correct Answer: BD

The Choose Targeting Style page is displayed:

| Install Application Assistant                                                                                                    |
|----------------------------------------------------------------------------------------------------|
| Back Next Finish Cancel                                                                                                    |
| Choose targeting style                                                                                                    |
| Targets are the servers, clusters, and virtual hosts on which this deployment will run. There are several ways you can target an application.                                        |
| Install this deployment as an application                                                                                                    |
| The application and its components will be targeted to the same locations. This is the most common usage.                                                                            |
| C Install this deployment as a library                                                                                                    |
| Application libraries are deployments that are available for other deployments to share. Libraries should be available on all of the targets running their referencing applications. |
| Back Next Finish Cancel                                                                                                    |
|                                                                                                    |

Reference: Oracle Fusion Middleware Application Adapter Best Practices Guide for Oracle WebLogic Server, Configuring Oracle Application Adapters in a High Availability Cluster Environment

#### **QUESTION 2**

What is the default Staging Mode for servers?

- A. No-Stage
- B. Stage
- C. External Stage

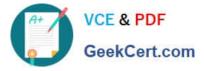

- D. Use the defaults defined by the deployment targets
- E. Copy the application onto every target for me
- Correct Answer: B

WebLogic Server provides three different options for staging files: stage mode, nostage mode, and external\_stage mode.

By default, WebLogic Portal\\'s default staging mode is "stage."

Reference: Oracle Fusion Middleware Production Operations Guide for Oracle WebLogic Portal, Changing the Default Staging Mode

## **QUESTION 3**

An application requires a JDBC data source, which you create in the domain. You name it but the administrator allot another domain name the same data source DatasourceB.

Without modifying either domain, which is the best method to ensure that the application deploys successfully in both?

- A. Create a separate application archive to use with each domain.
- B. Create a separate deployment plan file to use with each domain.
- C. Create and register a custom deployment listener.
- D. Modify the application code to determine the current domain.
- Correct Answer: B

A WebLogic Server deployment plan is an optional XML document that you use to configure an application for deployment to a specific WebLogic Server environment, such as a domain.

Reference: Deploying Applications To WebLogic Server, Configuring Applications for Production Deployment

#### **QUESTION 4**

A domain created based on the Basic WebLogic Server Domain product has start scripts called startWebLogic.sh and startManagedWebLogic.sh (.cmd in Windows). Which three statements are true?

- A. startWebLogic.sh starts Node Manager.
- B. startWebLogic.sh has a required parameter.
- C. startManagedWebLogic.sh has a required parameter.
- D. startWebLogic.sh starts the Administration Server of the domain.
- E. startManagedWebLogic.sh can start any managed server in the domain.
- F. Both scripts can start any WebLogic Server, but each has different default parameter values.

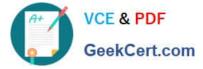

Correct Answer: CDE

C: If you created Managed Server while creating domain then you can start Managed Server using startManagedWebLogic command

\$BEA\_HOME/user\_projects/domains//bin

startManagedWebLogic.cmd (for Windows) startManagedWebLogic.sh (for Unix)

Assume that we a created Managed Server MS1 with Admin Port as 7003. startManagedWebLogic.cmd ms1 http://localhost:7003 (Windows)

D: Starting Administration Server (startWebLogic.cmd or .sh)

E: Starting Managed Server (startManagedWebLogic.sh or .cmd)

## **QUESTION 5**

The computer that the Administration Server was running on has crashed and cannot be restarted. Which three steps are required to bring up the Administration Server on the backup computer?

A. Move the crashed computer\\'s IP address to the backup computer.

B. Have WebLogic Server installed on the backup computer.

C. Have a copy of the configuration and security files of the domain on the backup computer.

D. Shut down the managed servers of the domain.

E. Start the Administration Server on the backup computer.

#### Correct Answer: BCE

If a machine crash prevents you from restarting the Administration Server on the same machine, you can recover management of the running Managed Servers as follows:

(B) 1. Install the WebLogic Server software on the new administration machine (if this has not already been done).

2. Make your application files available to the new Administration Server by copying them from backups or by using a shared disk. Your application files should be available in the same relative location on the new file system as on the file system of the original Administration Server. (C) 3. Make your configuration and security data available to the new administration machine by copying them from backups or by using a shared disk. For more information, refer to Directory and File Backups for Failure Recovery.

(E) 4. Restart the Administration Server on the new machine.

Reference: Avoiding and Recovering From Server Failure, Restarting an Administration Server on Another Machine

1Z0-102 VCE Dumps

1Z0-102 Practice Test

1Z0-102 Study Guide